## Tipi di dato strutturati: Array

- I tipi di dato visti finora sono tutti semplici:  $int$ , char, float, ...
- $\triangleright$  ma i dati manipolati nelle applicazioni reali sono spesso complessi (o strutturati)
- ▶ Gli array sono uno dei tipi di dato strutturati
	- $\triangleright$  sono composti da elementi omogenei (tutti dello stesso tipo)
	- ▶ ogni elemento è identificato all'interno dell'array da un numero d'ordine detto indice dell'elemento
	- I il numero di elementi dell'array è detto lunghezza (o dimensione) dell'array

 $\triangleright$  Consentono di rappresentare tabelle, matrici, matrici n-dimensionali, . . .

Dott. R. Gori, Prof. A. Corradini, Dott. A. Rama – **INFORMATICA 242AA a.a. 2010/11 –** pag. 233

La programmazione nel linguaggio C Array

# Array monodimensionali (o vettori)

- <sup>I</sup> Supponiamo di dover rappresentare e manipolare la classifica di un campionato cui partecipano 16 squadre.
- $\triangleright$   $\dot{E}$  del tutto naturale pensare ad una ta[bel](#page-0-0)la

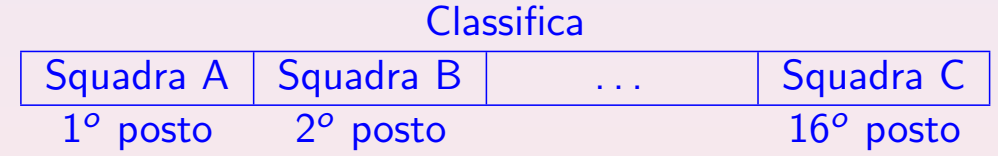

che evolve con il procedere del campionato

<span id="page-0-0"></span>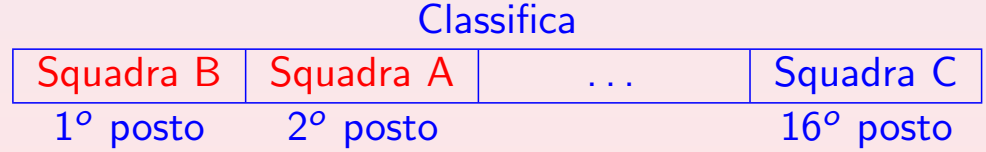

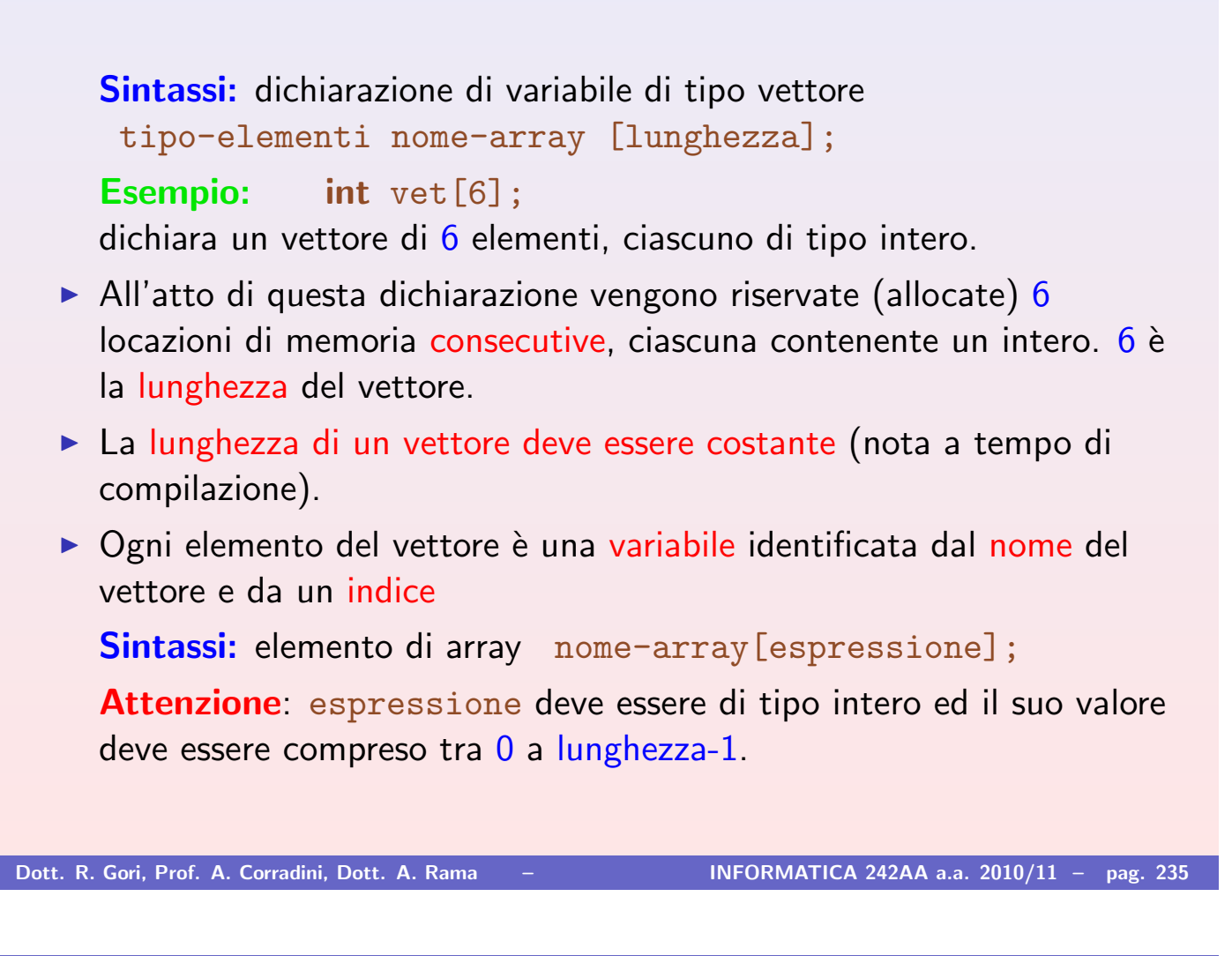

La programmazione nel linguaggio C Array

```
\blacktriangleright Esempio:
```
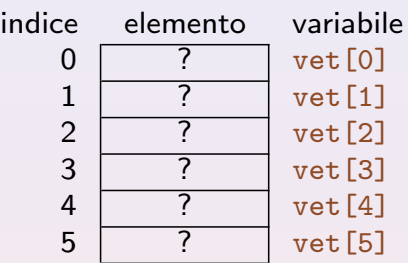

 $\rightarrow$  vet [i] è l'elemento del vettore vet di indice i. Ogni elemento del vettore è una variabile.

```
int vet[6], a;
vet[0] = 15;
a = \text{vet}[0];
vet[1] = vet[0] + a;print("%d", vet[0] + vet[1]);
```
- $\triangleright$  vet [0], vet [1], ecc. sono variabili intere come tutte le altre e dunque possono stare a sinistra dell'assegnamento (es. vet  $[0] = 15$ ), cosi' come all'interno di espressioni (es. vet  $[0] + a$ ).
- $\triangleright$  Come detto, l'indice del vettore è un'espressione.  $index = 2;$

```
vet[index+1] = 23;
```
# Manipolazione di vettori

- $\triangleright$  avviene solitamente attraverso cicli for
- $\triangleright$  l'indice del ciclo varia in genere da 0 a lunghezza-1
- **EX spesso conviene definire la lunghezza come una costante attraverso la** direttiva #define

```
Esempio: Lettura e stampa di un vettore.
      #include <stdio.h>
      #define LUNG 5
     main ()
      {
     int v[LUNG]; /* vettore di LUNG elementi, indicizzati da 0 a LUNG-1 */
     int i;
     for (i = 0; i < LUNG; i++) {
        printf("Inserisci l'elemento di indice %d: ", i);
        scanf("%d", &v[i]);
      }
     printf("Indice Elemento\n");
     for (i = 0; i < LUNG; i++) {
        printf("%6d %8d\n", i, v[i]); }
      }
Dott. R. Gori, Prof. A. Corradini, Dott. A. Rama – INFORMATICA 242AA a.a. 2010/11 – pag. 237
```
La programmazione nel linguaggio C Array

# Inizializzazione di vettori

■ Gli elementi del vettore possono essere inizializzati con valori costanti (valutabili a tempo di compilazione) contestualmente alla dichiarazione del vettore .

```
Esempio: int n[4] = \{11, 22, 33, 44\};
```
 $\blacktriangleright$  [l'iniz](#page-0-0)ializzazione deve essere contestuale al[la d](#page-0-0)ichiarazione

Esempio:  $int n[4];$  $n = \{11, 22, 33, 44\}; \implies$  errore!

- $\triangleright$  se i valori iniziali sono meno degli elementi, i rimanenti vengono posti a 0 int  $n[10] = {3}$ ; azzera i rimanenti 9 elementi del vettore float af  $[5] = \{0.0\}$ ; pone a 0.0 i 5 elementi int  $x[5] = \{\};$  errore!
- $\triangleright$  se ci sono più inizializzatori di elementi, si ha un errore a tempo di compilazione

```
Esempio: int v[2] = \{1, 2, 3\}; errore!
```
I se si mette una sequenza di valori iniziali, si può omettere la lunghezza (viene presa la lunghezza della sequenza) **Esempio:** int  $n[$  = {1, 2, 3}; equivale a int n[3] =  $\{1, 2, 3\}$ ;

- In C l'unica operazione possibile sugli array è l'accesso ai singoli elementi.
- Ad esempio, non si possono effettuare direttamente degli assegnamenti tra vettori.

```
Esempio:
int a[3] = \{11, 22, 33\};
int b[3];
b = a; errore!
```
Dott. R. Gori, Prof. A. Corradini, Dott. A. Rama – **INFORMATICA 242AA a.a. 2010/11** – pag. 239

La programmazione nel linguaggio C anno 1992 anno 1992 anno 1992 anno 1992 anno 1992 anno 1992 anno 1992 anno 1

## Esempi

▶ Calcolo della somma degli elementi di un vettore.

```
int a[10], i, somma = 0;
...
for (i = 0; i < 10; i++)somma += a[i];
printf("%d", somma);
```

```
\triangleright Leggere N interi e stampare i valori maggiori di un valore intero y
     letto in input.
     #include <stdio.h>
     #define N 4
     main()int ris[N];
     int y, i;
     printf("Inserire i %d valori:\ln", N);
     for (i = 0; i < N; i++) {
       printf("Inserire valore n. %d: ", i+1);
       scanf("%d", &iris[i]); \qquad \}printf("Inserire il valore y:\n");
     scanf("%d", &y);
     printf("Stampa i valori maggiori di %d:\n", y);
     for (i = 0; i < N; i++)if (ris[i] > y)printf("L'elemento %d: %d e' maggiore di %d\n",
                  i+1, ris[i], y;
     }
Dott. R. Gori, Prof. A. Corradini, Dott. A. Rama – INFORMATICA 242AA a.a. 2010/11 – pag. 241
```
La programmazione nel linguaggio C Array

. . .

- **I** Leggere una sequenza di caratteri terminata dal carattere  $\ln$  di fine linea e stampare le frequenze delle cifre da '0' a '9'.
- $\triangleright$  utilizziamo un vettore freq di 10 elementi nel quale memorizziamo le [frequ](#page-0-0)enze dei caratteri da '0' a '9'

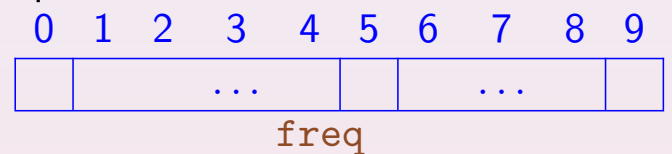

freq[0] conta il numero di occorrenze di '0'

freq[9] conta il numero di occorrenze di '9'

 $\triangleright$  utilizziamo un ciclo per l'acquisizione dei caratteri in cui aggiorniamo una delle posizioni dell'array tutte le volte che il carattere letto è una cifra

```
int i; char ch;
int freq[10] = {0};
do {
  ch = getchar();
  switch (ch) {
   case '0': freq[0]+; break;
   case '1': freq[1]+; break;
   case '2': freq[2]++; break;
   case '3': freq[3]+; break;
   case '4': freq[4]++; break;
   case '5': freq[5]++; break;
   case '6': freq[6]+; break;
   case '7': freq[7]++; break;
   case '8': freq[8]++; break;
   case '9': freq[9]++; break;
    }
} while (ch := \sqrt{n'});
printf("Le frequenze sono:\n");
for (i = 0; i < 10; i++)printf("Freq. di %d: %d\n", i, freq[i]);
Dott. R. Gori, Prof. A. Corradini, Dott. A. Rama – INFORMATICA 242AA a.a. 2010/11 – pag. 243
```

```
La programmazione nel linguaggio C Array
```

```
I Nel ciclo do-while, il comando switch può essere rimpiazzato da un
  if come segue
```

```
if (ch \geq '0' & ch \leq '9')freq[ch - '0']++;
```
Infatti:

- $\triangleright$  i codici dei caratteri da '0' a '9' sono consecutivi
- $\triangleright$  dato un carattere ch, l'espressione intera ch '0' è la distanza del codice di ch dal codice del carattere '0'. In particolare:

```
\bullet '0' - '0' = 0
\blacktriangleright '1' - '0' = 1
I . . .
\rightarrow '9' - '0' = 9
```

```
#include <stdio.h>
#define DIM 20
main() \{double ris[DIM], media;
int i;
/* inserimento dei valori */
printf("Inserire i %d risultati dell'esperimento:\n", DIM);
for (i = 0; i < DIM; i++) {
  printf("Inserire risultato n. %d: ", i);
  scanf("%g", &ris[i]);/* calcolo della media */
media = 0.0;
for (i = 0; i < DIM; i++)media = media + ris[i];median = median/DIM;printf("Valore medio: %g\n", media);
/* stampa dei valori minori di media*0.5 */
printf("Stampa dei valori minori di media*0.5:\n");
for (i = 0; i < DIM; i++)if (ris[i] < \text{median} * 0.5)printf("Risultato n. %d: %g\n", i, ris[i]);
```
Dott. R. Gori, Prof. A. Corradini, Dott. A. Rama – INFORMATICA 242AA a.a. 2010/11 - pag. 245

La programmazione nel linguaggio C Array

Array multidimensionali

#### Sintassi: dichiarazione

```
tipo-elementi nome-array [\text{lung}_1][\text{lung}_2] \cdots [\text{lung}_n];
```

```
Esempio: int mat [3] [4]; \impliesrice 3×4
```
Per ogni dimensione i l'indice va da  $0$  a lung<sub>i-1</sub>.

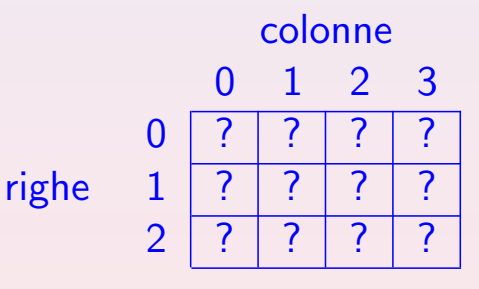

### **Esempio:** int marketing[10][5][12]

(indici potrebbero rappresentare: prodotti, venditori, mesi dell'anno)

## Accesso agli elementi di una matrice int i,  $mat[3][4];$ ...  $i = \text{mat}[0][0];$  elemento di riga 0 e colonna 0 (primo elemento)

- mat $[2]$  $[3] = 28$ ; elemento di riga 2 e colonna 3 (ultimo elemento)  $\text{mat}[2][1] = \text{mat}[0][0] * \text{mat}[1][3];$
- $\triangleright$  Come per i vettori, l'unica operazione possibile sulle matrici è l'accesso agli elementi tramite l'operatore [].

Dott. R. Gori, Prof. A. Corradini, Dott. A. Rama – INFORMATICA 242AA a.a. 2010/11 – pag. 247

```
La programmazione nel linguaggio C Array
```

```
Esempio: Lettura e stampa di una matrice.
#include <stdio.h>
#define RIG 2
#define COL 3
main()
\left\{ \right.int mat [RIG] [COL];
int i, j;
/* lettura matrice */
printf("Lettura matrice %d x %d; \n", RIG, COL);
for (i = 0; i < RIG; i++)for (j = 0; j < COL; j^{++})
    scan f("%d", \& mat[i][i]);/* stampa matrice */
printf("La matrice e':\n \^n);
for (i = 0; i < RIG; i++) {
   for (i = 0; j < COL; j++)print('%6d", mat[i][j]);printf("\n"); \} /* a capo dopo ogni riga */
}
```
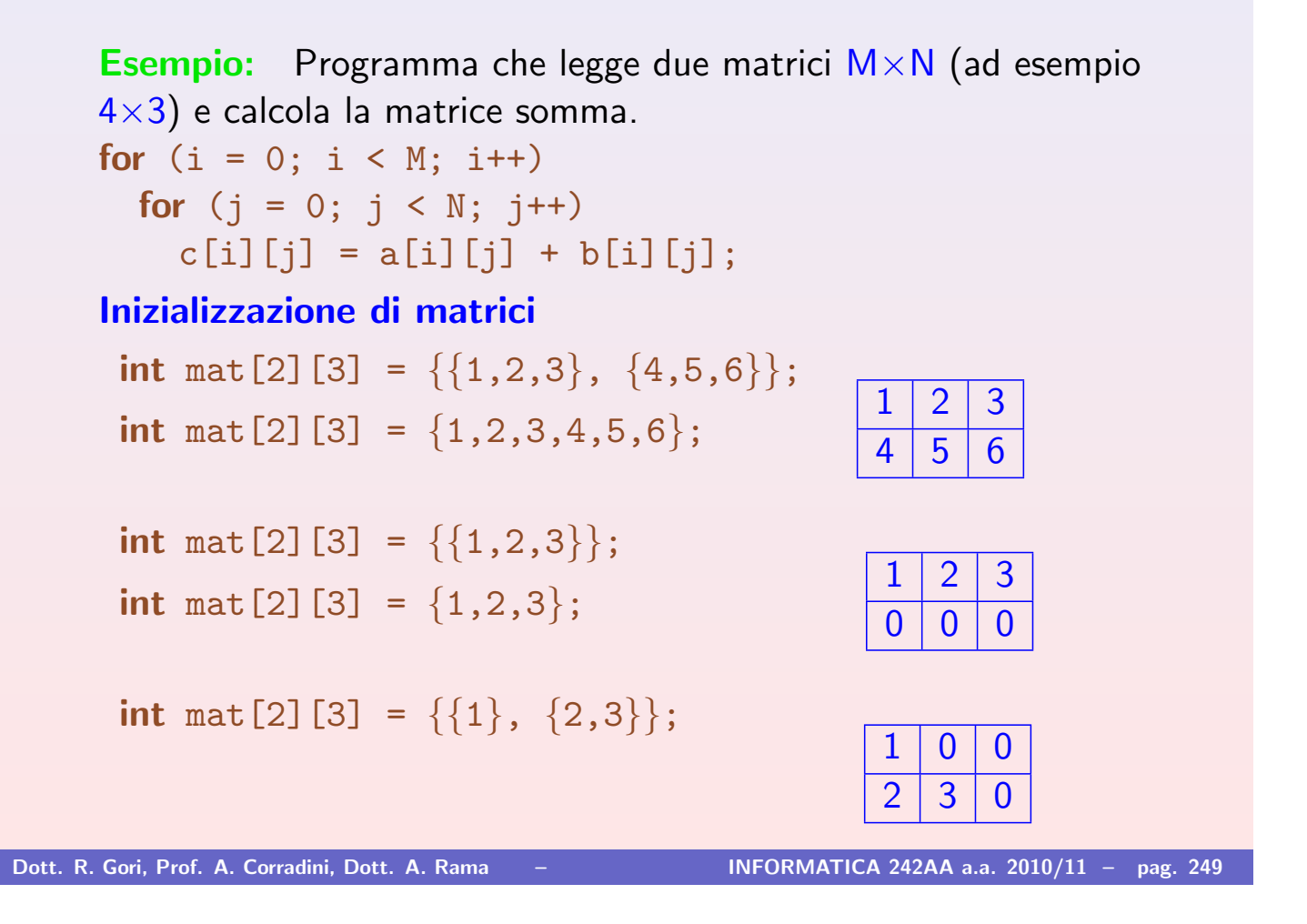

La programmazione nel linguaggio C Array

#### Esercizio

Programma che legge una matrice A  $(M \times P)$  ed una matrice B  $(P \times N)$  $(P \times N)$  e calcola la matrice C prodott[o di](#page-0-0) A e B

- $\blacktriangleright$  La matrice C è di dimensione  $M \times N$ .
- Il generico elemento  $C_{i,j}$  di C è dato da:

$$
C_{ij}=\sum_{k=0}^{P-1}A_{ik}\cdot B_{kj}
$$

#### Soluzione

```
#define M 3
#define P 4
#define N 2
int a[M][P], b[P][N], c[M][N];
...
/* calcolo prodotto */
for (i = 0; i < M; i++)for (j = 0; j < N; j++)c[i][j] = 0;for (k = 0; k < P; k++)c[i][j] = c[i][j] + a[i][k] * b[k][j];
 }
```
 $\triangleright$  Tutti gli elementi di c possono essere inizializzati a 0 al momento della dichiarazione:

```
int a[M][P], b[P][N], c[M][N] = \{0\};...
for (i = 0; i < M; i++)for (j = 0; j < N; j++)for (k = 0; k < P; k++)c[i][j] += a[i][k] * b[k][j];
```
Dott. R. Gori, Prof. A. Corradini, Dott. A. Rama – **INFORMATICA 242AA a.a. 2010/11** – pag. 251